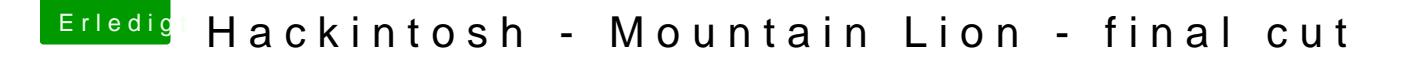

Beitrag von griven vom 13. November 2015, 22:51

Wenn er den Rom von hier hat ist die VoodooHDA per default raus Haben uns dazu entschieden die im Standard raus zu lassen und nur auf r da es zuviele Probleme damit gab.